Spring Term 2014

S. Mishra L. Scarabosio J. Šukys

Numerical Methods for Partial Differential Equations

ETH Zürich D-MATH

# Homework Problem Sheet 3

### Introduction.

This assignment if fully devoted to the Finite Element Method in 2D.

The first problem concerns the implementation of Linear Finite Elements for the diffusion equation with Dirichlet boundary conditions. The implementation will be developed step by step under the perspective of "finite element assembly" of the Galerkin matrix and the right-handside error. The second problem is aimed to discretize the same Dirichlet problem but this time by means of quadratic finite elements.

Particular attention is given in the problems to the convergence properties of the solution.

In the online handout you can find the mesh data structures that you need to test your routines and perform the convergence studies.

Every file  $\star$  . mat refers to a mesh and contains a struct. For the convergence studies, the meshes are ordered in increasing order for number of degrees of freedom.

Each struct, let's call it Mesh, contains the following fields:

- Mesh. Coordinates:  $N_V \times 2$  array, with  $N_V$  the number of vertices, containing the vertex coordinates;
- Mesh. Edges:  $N_E \times 2$  array, with  $N_E$  the number of edges; the *i*-th row contains the indices of the two vertices connected by the edge *i*;
- Mesh. Elements:  $N_{El} \times 3$  array, with  $N_{El}$  the number of elements; the *i*-th row contains the indices of the three vertices of the element *i*;
- Mesh. BdFlags:  $N_E \times 2$  array, with  $N_E$  the number of edges, containing the edge boundary flags; the convention is that the boundary flag is 0 is the edge is an interior edge, it is negative for boundary condition flags;
- Mesh.Vert2Edge:  $N_V \times N_V$  array, with  $N_V$  the number of vertices; Mesh.Vert2Edge(i,j) contains the index of the edge connecting the vertices *i* and *j*.

To load the mesh data structures, in MATLAB you can use the command load, in Python the code would be

```
from scipy.io import loadmat
Mesh = loadmat(path_to_file)print Mesh['Coordinates']
print Mesh['Edges']
```
# Problem 3.1 2D Linear Finite Elements (Core problem)

We consider the problem

$$
-\operatorname{div}(D(\boldsymbol{x})\operatorname{grad}u(\boldsymbol{x})) = f(\boldsymbol{x}) \quad \text{in } \Omega \subset \mathbb{R}^2 \tag{3.1.1}
$$

$$
u(\boldsymbol{x}) = g(\boldsymbol{x}) \quad \text{on } \partial \Omega \tag{3.1.2}
$$

where *D* is uniformly positive and bounded in  $\Omega$ , *g* is a continuous function of  $\partial\Omega$  and  $f \in L^2(\Omega)$ .

We solve  $(3.1.1)-(3.1.2)$  by means of Galerkin discretization based on piecewise linear finite elements on triangular meshes of  $\Omega$ .

(3.1a) Write the variational formulation for  $(3.1.1)-(3.1.2)$ , specifying the bilinear form and the linear form.

**Solution:** We multiply both the left handside and right handside of  $(3.1.1)$  by a test function  $v$ . Applying Green's formula for integration by parts on the left handside we get:

$$
-\int_{\Omega} \operatorname{div}(D(\boldsymbol{x})\operatorname{{\bf grad}} u(\boldsymbol{x}))v(\boldsymbol{x})\,\mathrm{d}\boldsymbol{x} = \int_{\Omega} D(\boldsymbol{x})\operatorname{{\bf grad}} u(\boldsymbol{x})\cdot\operatorname{{\bf grad}} v(\boldsymbol{x})\,\mathrm{d}\boldsymbol{x} - \int_{\partial\Omega} D(\boldsymbol{x})\frac{\partial u}{\partial n}(\boldsymbol{x})v(\boldsymbol{x})\,\mathrm{d}\boldsymbol{x}.
$$

Since *u* satisfies Dirichlet boundary conditions, the test functions belong to  $H_0^1(\Omega)$  and thus the boundary integral in the above expression vanishes. The variational formulation results then:

Find 
$$
u \in V = \{w \in H^1(\Omega) : w = g \text{ on } \partial\Omega\}
$$
 such that  
\n
$$
\underbrace{\int_{\Omega} D(\mathbf{x}) \operatorname{grad} u(\mathbf{x}) \cdot \operatorname{grad} v(\mathbf{x}) d\mathbf{x}}_{a(u,v)} = \underbrace{\int_{\Omega} f(\mathbf{x}) v(\mathbf{x}) d\mathbf{x}}_{l(v)} \text{ for all } v \in H_0^1(\Omega)
$$

 $(3.1b)$  Show that the solution to the variational formulation in subproblem  $(3.1a)$  exists and is unique when  $q = 0$ .

**Solution:** We have to show that the bilinear form is continuous on  $H_0^1(\Omega) \times H_0^1(\Omega)$  and coercive on  $H_0^1(\Omega)$ , and that the linear form is continuous on  $H_0^1(\Omega)$ .

• Continuity of  $a(\cdot, \cdot)$ :

$$
|\mathsf{a}(u,v)| \leq \|D(\bm{x})\|_{L^{\infty}(\Omega)} |u|_{H^1(\Omega)} |v|_{H^1(\Omega)},
$$

where we used the Cauchy-Schwarz inequality and the fact that the coefficient *D* is bounded in  $\Omega$ .

• Coercivity of  $a(\cdot, \cdot)$ :

$$
|\mathsf{a}(u,u)| \geq \inf_{\mathbf{x}\in\Omega} D(\mathbf{x}) |u|_{H^1(\Omega)}^2,
$$

where we used that *D* is uniformly positive on  $\Omega$ .

• Continuity of the  $l(\cdot)$ :

$$
|l(v)| \leq ||f||_{L^2(\Omega)} ||u||_{L^2(\Omega)} \leq C_P ||f||_{L^2(\Omega)} |u|_{H^1(\Omega)},
$$

obtained using the Cauchy-Schwarz inequality and the Poincaré inequality (with Poincaré constant  $C_P$ ).

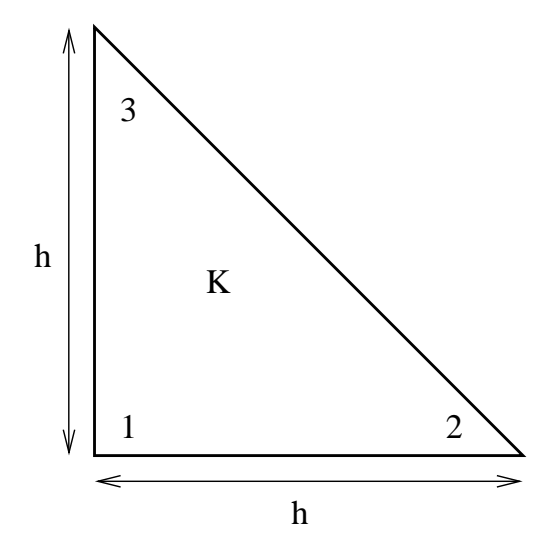

Figure 3.1: Reference element for 2D linear finite elements  $(h = 1)$ .

(3.1c) Implement the function

shap =  $shape$ \_LFE $(x)$ 

which computes the the value of the three local shape functions  $\lambda_i(\mathbf{x})$ ,  $i = 1, 2, 3$ , on the reference element depicted in Fig.3.1 at the points x (a  $N \times 2$  matrix, where each rows contains the coordinates of a point), and returns the values in the  $N \times 3$  matrix shap (each row corresponding to the evaluation of the basis functions in a point).

Solution: See Listing 3.1 for the code.

Listing 3.1: Implementation for shap LFE

```
\text{1} function shap = \text{shape\_LFE}(x)2
3 % Copyright 2005-2005 Patrick Meury and Kah Ling Sia
4 % SAM - Seminar for Applied Mathematics
5 % ETH-Zentrum
6 % CH-8092 Zurich, Switzerland
7
\mathbf{s} shap = zeros (size (x, 1), 3);
\ddot{\mathbf{Q}}_{10} shap(:, 1) = 1-x(:, 1) -x(:, 2);
\text{shap}(:,2) = \text{x}(:,1);\text{shap}(:,3) = \text{x}(:,2);13
_{14} return
```
(3.1d) Implement the function

 $shape = grad_shap_LFE(x)$ 

which returns the values of the derivatives of local shape functions  $\lambda_i(\mathbf{x})$ ,  $i = 1, 2, 3$ . The input argument x follows the same convention as in shap LFE(x), while the output shap is a  $N \times 6$ matrix containing the gradients of the shape functions evaluated at the *N* points (the first two columns contain the gradient of  $\lambda_1$ , and so on).

Solution: See Listing 3.2 for the code.

```
Listing 3.2: Implementation for grad shap LFE
```

```
1 function grad_shap = grad\_shape\_LFE(x)2
3 % Copyright 2005-2005 Patrick Meury and Kah Ling Sia
4 % SAM - Seminar for Applied Mathematics
5 % ETH-Zentrum
6 % CH-8092 Zurich, Switzerland
7
8 % Initialize constants
9
_{10} nPts = size(x,1);11
12 % Preallocate memory
13
14 grad_shap = zeros (nPts, 6);
15
16 % Compute values of gradients
17
_{18} grad_shap(:, 1:2) = -ones(nPts, 2);
19 grad_shap(:,3) = ones(nPts,1);
_{20} grad_shap(:, 6) = ones(nPts, 1);
21
_{22} return
```
(3.1e) Implement the routine STIMA Heat LFE to compute the element (stiffness) matrices. The function header is

Aloc = STIMA Heat LFE(Vertices, QuadRule, FHandle)

Here, Vertices is a  $3 \times 2$ -vector providing the coordinates of the element vertices, QuadRule.w is a vector with quadrature weights and  $QuadRule \cdot x$  is a vector with quadrature points relative to  $\hat{K}$ . The function should return a 3  $\times$  3 matrix Aloc containing the element stiffness matrix. FHandle is a handle to the function *D*.

HINT: Use grad shap LFE to compute the gradients of the shape functions.

Solution: See Listing 3.3 for the code.

Listing 3.3: Implementation for STIMA Heat LFE

```
1 function Aloc = STIMA_Heat_LFE(Vertices, QuadRule, FHandle)
2
3 % Copyright 2005-2005 Patrick Meury & Kah Ling Sia
```

```
4 % SAM - Seminar for Applied Mathematics
5 % ETH-Zentrum
6 % CH-8092 Zurich, Switzerland
7
8 % Initialize constants
\ddot{\mathbf{Q}}_{10} nPoints = size (QuadRule.w, 1);
11
12 % Preallocate memory
13
_{14} Aloc = zeros (3, 3);
15
16 % Compute element mapping
17
_{18} bK = Vertices(1,:):19 BK = [Vertices(2,:)-bK; Vertices(3,:)-bK];
_{20} inv_BK = inv(BK);
_{21} det_BK = abs(det(BK));
2223 TK = det_BK*transpose(inv_BK)*inv_BK;
24x = QuadRule.x*BK+ones (nPoints, 1) *bK;
26
27 % Compute element stiffness matrix
28
29 FVal = FHandle(x);
30 grad_N = grad_shap_LFE(QuadRule.x);
31
32 Aloc(1, 1) =
       sum(QuadRule.w.*Eval.*sum((grad_N(:,1:2)).*(grad_N(:,1:2)*TK),2));33 Aloc(1,2) =
       sum(QuadRule.w.*FVal.*sum((grad_N(:,1:2)).*(grad_N(:,3:4)*TK),2));34 Aloc(1,3) =
       sum(QuadRule.w.*FVal.*sum((grad_N(:,1:2)).*(grad_N(:,5:6)*TK),2));35 Aloc(2,2) =
       sum(QuadRule.w.*FVal.*sum((grad_N(:,3:4)).*(grad_N(:,3:4)*TK),2));36 Aloc(2,3) =
       sum(QuadRule.w.*FVal.*sum((grad_N(:,3:4)).*(grad_N(:,5:6)*TK),2));37 Aloc(3,3) =
       sum(QuadRule.w.*FVal.*sum((grad_N(:,5:6)).*(grad_N(:,5:6)*TK),2));38
39 % Update lower triangular part
40
41 Aloc(2, 1) = Aloc(1, 2);
_{42} Aloc(3, 1) = Aloc(1, 3);
_{43} Aloc(3,2) = Aloc(2,3);
44
```
(3.1f) Implement the routine LOAD LFE to compute the element vector. The function header is

```
Lloc = LOAD LFE(Vertices, QuadRule, FHandle)
```
and follows the same convention as STIMA Heat LFE.

Solution: See Listing 3.4 for the code.

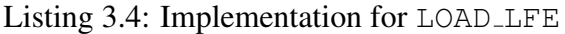

```
1 function Lloc = LOAD_LFE(Vertices, QuadRule, FHandle)
2
3 % Initialize constants
4
s \mid nPoints = size (QuadRule.w, 1);
6
7 % Preallocate memory
8
9 \mid Lloc = zeros (3, 1);
10
11 % Compute element mapping
12
bK = Vertices(1,:);_{14} BK = [Vertices(2,:)-bK; Vertices(3,:)-bK];
\frac{15}{15} inv_BK = inv(BK);
_{16} det_BK = abs (det (BK));
17
x = QuadRule.x*BK+ones (nPoints, 1) *bK;
19
20 % Compute element load vector
21
22 FVal = FHandle(x);
N = shap_LFE(QuadRule.x);
24
25 Lloc(1) = sum(QuadRule.w.*FVal.*N(:,1))*det_BK;_{26} Lloc(2) = sum (QuadRule.w.*FVal.*N(:,2))*det_BK;
27 Lloc(3) = sum (QuadRule.w.*FVal.*N(:,3))*det_BK;
```
(3.1g) Implement a function

 $A =$  assemMat\_LFE(Mesh, EHandle, varargin)

that assembles the Galerkin matrix  $\vec{A}$  given the mesh structure Mesh and a routine EHandle to assemble the element matrix. In your implementation make a call EHandle (Vertices,  $\texttt{varargin}\{\text{:}\}$ ), where <code>Vertices</code> are the coordinates of an element  $K_i.$  Here for <code>EHandle</code> = STIMA Heat LFE the variable argument list varargin should carry the parameters QuadRule, FHandle.

HINT: Use the sparse format to store the matrix *A*.

Solution: See Listing 3.5 for the code.

```
Listing 3.5: Implementation for assemMat LFE
```

```
1 function A = assemMat_LFE (Mesh, EHandle, varargin)
2
3 % Copyright 2005-2005 Patrick Meury
4 % SAM - Seminar for Applied Mathematics
5 % ETH-Zentrum
6 % CH-8092 Zurich, Switzerland
7
8 % Initialize constants
9
_{10} nElements = size (Mesh.Elements, 1);
11
12 % Preallocate memory
13
14 I = zeros (9*nElements, 1);
J = \text{zeros}(9 \times n \text{Elements}, 1);A = \text{zeros}(9 \times n \text{Elements}, 1);17
18 % Assemble element contributions
19
_{20} loc = 1:9;
_{21} for i = 1:nElements
22
23 % Extract vertices of current element
24
25 idx = Mesh.Elements(i,:);
_{26} Vertices = Mesh.Coordinates(idx,:);
27
28 % Compute element contributions
2930 Aloc = EHandle (Vertices, varargin\{:\});
31
32 % Add contributions to stiffness matrix
33
34 Iloc = idx(ones(3,1),:)';
35 I(loc) = Iloc(:);
36
37 Jloc = idx(ones(1,3),:);
38 J(loc) = Jloc(:);
39
A(loc) = Aloc(:);
```

```
10c = 10c+9;42
43 end
44
45 | A = 
46
47 return
```
(3.1h) Implement a function

 $L =$  assemLoad\_LFE(Mesh, QuadRule, FHandle)

to compute the right-hand side vector *L* given the mesh structure Mesh, the quadrature rule via QuadRule and a handle to the function *f* via FHandle.

HINT: Proceed as for assemMat LFE and use LOAD LFE.

**Solution:** See Listing 3.6 for the code.

Listing 3.6: Implementation for assemLoad LFE

```
1 function L = assemLoad_LFE (Mesh, QuadRule, FHandle)
2
3 % Copyright 2005-2005 Patrick Meury
4 % SAM - Seminar for Applied Mathematics
5 % ETH-Zentrum
6 % CH-8092 Zurich, Switzerland
7
8 % Initialize constants
\overline{9}_{10} nCoordinates = size (Mesh.Coordinates, 1);
n = nE nelements = size (Mesh. Elements, 1);
12
13 % Preallocate memory
14
L = \text{zeros}(n\text{Coordinates}, 1);16
17 % Assemble element contributions
18
19 for i = 1:nElements
20
21 % Extract vertices
22
vidx = Mesh.Elements(i,:);24 Vertices = Mesh. Coordinates (vidx,:);
25
26 % Compute load data
27
28 Lloc = LOAD_LFE(Vertices, QuadRule, FHandle);
```

```
29
30 % Add contributions to global load vector
31
32 L(vidx(1)) = L(vidx(1)) + Lloc(1);
33 L(vidx(2)) = L(vidx(2)) + Lloc(2);
L(vidx(3)) = L(vidx(3)) + Lloc(3);35
36 end
37
38 return
```
(3.1i) Implement a routine

[U,FreeDofs] = assemDir LFE(Mesh,BdFlag,GHandle)

which accepts in input the mesh, the flag BdFlag associated to the Dirichlet boundary and the function handle GHandle to the boundary data  $q(x)$ . As output, this function should return the degrees of freedom which are not on the Dirichlet boundary, and initialize the solution vector U incoporating the Dirichlet boundary conditions for the entries of  $U$  associated to nodes on the Dirichlet boundary.

In this problem the convention is that the boundary flag is *−*1 if the edge is on the Dirichlet boundary.

**Solution:** See Listing 3.7 for the code.

```
Listing 3.7: Implementation for assemDir LFE
```

```
1 function [U,FreeDofs] = assemDir_LFE(Mesh,BdFlag,GHandle)
2
3 % Copyright 2005-2005 Patrick Meury
4 % SAM - Seminar for Applied Mathematics
5 % ETH-Zentrum
6 % CH-8092 Zurich, Switzerland
7
8 % Initialize constants
9
_{10} nCoordinates = size (Mesh.Coordinates, 1);
\mathbf{U} = \textbf{zeros}(\text{nCoordinates}, 1);12
13 % Extract Dirichlet nodes
14
\log Loc = find (Mesh.BdFlags==BdFlag);
_{16} DNodes = unique([Mesh.Edges(Loc,1); Mesh.Edges(Loc,2)]);
17
18 % Compute Dirichlet boundary conditions
19
20 U(DNodes) = GHandle(Mesh.Coordinates(DNodes,:));
21
```

```
22 % Compute set of free dofs
2324 FreeDofs = setdiff(1:nCoordinates, DNodes);
25
26 return
```
(3.1j) Implement a function

plot LFE(U,Mesh)

to plot the FE solution given the vector of coefficients U and the structure Mesh containing the field Mesh.Coordinates.

Solution: See Listing 3.8 for the code.

```
Listing 3.8: Implementation for plot LFE
```

```
_1 function plot_LFE(U, Mesh)
2
3 % Copyright 2005-2005 Patrick Meury
4 % SAM - Seminar for Applied Mathematics
5 % ETH-Zentrum
6 % CH-8092 Zurich, Switzerland
7
8 % Initialize constants
9
10 OFFSET = 0.05;
11
12 % Compute axes limits
13
_{14} XMin = \min (Mesh. Coordinates (:, 1));
15 XMax = max(Mesh.Coordinates(:,1));
_{16} YMin = \min (Mesh. Coordinates (:, 2));
17 YMax = max(Mesh.Coordinates(:,2));_{18} XLim = [XMin XMax] + OFFSET*(XMax-XMin)*[-1 1];
_{19} YLim = [YMin YMax] + OFFSET*(YMax-YMin)*[-1 1];
20
21 % Generate figure
2223 % Compute color axes limits
24_{25} CMin = \min (U);
_{26} CMax = max(U);
27 i f (CMin < CMax) % or error will occur in set
         function
28 CLim = [CMin CMax] + OFFSET * (CMax-CMin) * [-1 1];
29 else
30 CLim = [1-OFFSET 1+OFFSET] \starCMin;
```

```
31 end
32
33 % Plot real finite element solution
34 % Create new figure, if argument 'fig' is not specifiied
35 % Otherwise this argument is supposed to be a figure
         handle
\begin{bmatrix} 36 \end{bmatrix} fig = figure ('Name','Linear finite elements');
37
38 patch('faces', Mesh.Elements, ...
39 'vertices', [Mesh.Coordinates(:,1)
                Mesh.Coordinates(:,2) U], ...
\begin{array}{ccc} \text{40} & & \text{7} & \text{40} \\ \end{array}41 | 'facecolor', 'interp', ...
42 'edgecolor', 'none');
43 \vert set (gca,'XLim',XLim,'YLim',YLim,'CLim',CLim,'DataAspectRati\phi', [1
         1 1]);
44
45 return
```
(3.1k) Implement a function

err = L2Err LFE(Mesh,u,QuadRule,FHandle)

that computes the  $L^2$ -error of the FEM function given by the coefficient vector u and the mesh Coordinates to the exact solution given as the function handle FHandle.

HINT: Proceed computing the local contributions element-wise and then summing them up to get the total error.

Solution: See Listing 3.9 for the code.

Listing 3.9: Implementation for L2Err LFE

```
_1 function err = \text{L2Err\_LFE} (Mesh, u, QuadRule, FHandle)
\overline{2}3 % Copyright 2005-2005 Patrick Meury
4 % SAM - Seminar for Applied Mathematics
5 % ETH-Zentrum
6 % CH-8092 Zurich, Switzerland
7
8 % Intialize constants
\overline{9}_{10} nPts = size (QuadRule.w, 1);
n nElements = size (Mesh.Elements, 1);
12
13 % Precompute shape functions
14
N = shap LFE(OuadRule.x);
16
```

```
17 % Compute discretization error
18
_{19} err = 0;
_{20} for i = 1:nElements
21
22 % Extract vertex numbers
23
vidx = Mesh.Elements(i,:);25
26 % Compute element mapping
27
28 bK = Mesh.Coordinates(vidx(1),:);
29 BK = [Mesh.Coordinates(vidx(2),:)-bK;Mesh.Coordinates(vidx(3),:)-bK];
30 det BK = abs(det(BK));
31
32 % Transform quadrature points
33
x =QuadRule.x*BK+ones(nPts, 1)*bK;
35
36 % Evaluate solutions
37
_38 u EX = FHandle(x);
39 u_FE = u(vidx(1))*N(:,1) + u(vidx(2))*N(:,2) +
        u(vidx(3)) *N(:,3);40
41 % Compute error on current element
42
43 err = err+sum (QuadRule.w. *abs (u_EX-u_FE).^2) *det_BK;
44
45 end
46 err = sqrt(err);
47
48 return
```
(3.1l) Implement a function

err = H1SErr\_LFE(Mesh, u, QuadRule, FHandle)

that computes the  $H^1$ -seminorm error of the FEM function given by the coefficient vector  $u$  and the mesh Coordinates to the exact solution gradient given as the function handle FHandle.

HINT: Proceed element-wise as in subproblem subproblem  $(3.1k)$ .

Solution: See Listing 3.10 for the code.

Listing 3.10: Implementation for H1SErr LFE

 $\int$  **function**  $\text{[err, locerr]} = \text{H1SET\_LFE}(\text{Mesh}, u, \text{QuadRule}, \text{FHandle})$ 

```
2
3 % Copyright 2005-2005 Patrick Meury & Kah Ling Sia
4 % SAM - Seminar for Applied Mathematics
5 % ETH-Zentrum
6 % CH-8092 Zurich, Switzerland
7
8 % Initialize constants
\ddot{\mathbf{Q}}_{10} nPts = size (QuadRule.w, 1);
n nElements = size (Mesh.Elements, 1);
12
13 % Precompute gradients of shape functions
14
15 grad_N = grad_shap_LFE(QuadRule.x);
16
17 % Compute discretization error
18
_{19} err = 0;
_{20} for i= 1:nElements
21
22 % Extract vertex numbers
23
_{24} vidx = Mesh. Elements(i,:);
25
26 % Compute element mapping
27
28 bK = Mesh.Coordinates(vidx(1),:);
29 BK = [Mesh.Coordinates(vidx(2),:)-bK;
         Mesh.Coordinates(vidx(3),:)-bK];
\vert inv_BK = inv(BK);
31 det BK = abs(det(BK));
32
33 % Transform quadrature points
34
\mathbf{x} = \text{Quadrule.x*BK+ones(nPts,1)*bK;}36
37 % Evaluate solutions
38
39 grad_u_EX = FHandle(x);
_{40} grad_u_FE = (u(vidx(1)) *grad_N(:,1:2) + ...
41 u(vidx(2)) *grad_N(:,3:4) + ...42 u(vidx(3)) * qrad N(:,5:6)) *transpose(inv_BK);
43
44 % Compute error on the current element
45
46 err = err +
         sum(QuadRule.w.*sum(abs(grad_u_FE-grad_u_EX)...^2,2))*det_BK;
```

```
47
48 end
49 err = sqrt(err);
50
51 return
```
(3.1m) Implement a function

 $[N, l2, h1s] = main_LFE(Mesh)$ 

to compute the FE solution U to (3.1.1) with coefficient  $D(x) = 1$  and exact solution  $u_{\text{ex}} =$  $\cos(2\pi x)\cos(2\pi y)$  on the square  $\Omega = (0, 1)^2$ . The function should return the number N of degrees of freedom (in this case the nodes which are not on the boundary) and the  $L^2$ -norm and  $H^1$ seminorm errors.

Inside the function, use the routine implemented in task  $(3.1j)$  to plot the solution. As quadrature rule, use the sixth-order quadrature rule  $P7O6$  () given in the handout.

Solution: See Listing 3.11 for the code.

Listing 3.11: Implementation for main LFE

```
_1 function [N,L2err, H1Serr] = \text{main} LFE (Mesh)
\overline{2}\beta DHandle = \theta (x) 1;
4 \text{ FHandle } = \Theta(x) \quad 8 \times \text{pi}^2 \times \cos(2 \times \text{pi} \cdot \times x(:,1)) \cdot \times \cos(2 \times \text{pi} \cdot \times x(:,2));\mathbf{s} | Uex = \mathfrak{g} (x) \cos(2 \times \pi i \cdot \cdot x(:,1)) \cdot \cos(2 \times \pi i \cdot \cdot x(:,2));6 | Ugradex = \mathfrak{g}(x) [-2*pi*sin(2*pi.*x(:,1)).*cos(2*pi.*x(:,2))
       -2 \times \pi i \times \cos(2 \times \pi i \cdot \times x(:,1)) \cdot \sin(2 \times \pi i \cdot \times x(:,2))];
7
8 % Assemble stiffness matrix and load vector
9 \nmid A = \text{assemMat\_LFE}(\text{Mesh}, \text{ \&STIMA}_\text{Heat\_LFE}, \text{ P706}(), \text{DHandle});_{10} L = assemLoad_LFE(Mesh, P706(), FHandle);
11
12 % Incorporate Dirichlet boundary data
13
14 | [U,FreeDofs] = assemDir_LFE(Mesh,-1,Uex);
15 \mid L = L - A \star U;16
17 % Solve the linear system
18 \mid U(FreeDofs) = A(FreeDofs, FreeDofs) \L(FreeDofs);
19
20 % Plot solution
_{21} plot_LFE(U, Mesh); colorbar;
22
23 % Compute errors
_{24} | L2err = L2Err_LFE (Mesh, U, P706(), Uex);
_2 |H1Serr = H1SErr_LFE(Mesh, U, P706(), Ugradex);
_{26} N = length (FreeDofs);
```
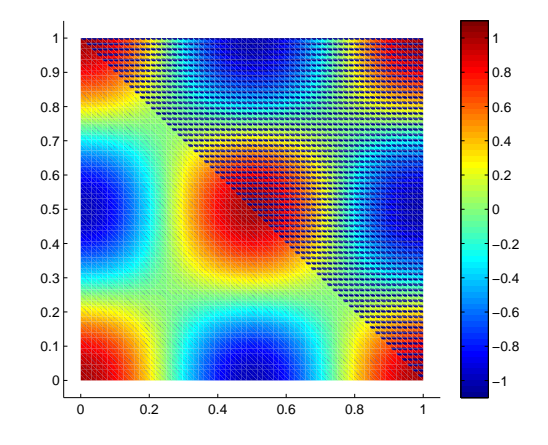

Figure 3.2: Solution plot for subproblem (3.1n).

 $(3.1n)$  Run the routine implementated in task  $(3.1m)$  to produce a plot of the solution. For the mesh, load the mesh Square5.mat given in the handout.

**Solution:** See Fig. 3.2 for the plot.

(3.1o) Consider again the case  $u_{\text{ex}} = \cos(2\pi x) \cos(2\pi y)$  and  $D(x) = 1$  on the unit square. Implement a script called  $\text{cvg}_\text{LFE}$  to perform the convergence study for the error in the  $L^2$ -norm and  $H^1$ -seminorm.

Produce loglog plots of the errors versus the number of degrees of freedom.

Use the meshes contained in the file Square.zip given in the handout.

Which rates of convergence do you observe?

HINT: You may use the function main LFE implemented in task  $(3.1m)$ .

Solution: See Listing 3.12 for the code and Fig.3.3 for the convergence plots. To estimate the convergence rates, we neglect the error for the first mesh, because from the plots we can see that the error behavior for the first mesh is in the preasymptotic regime. Doing so, the convergence rates that we get are  $0.9547$  for the  $L^2$ -norm and  $0.4783$  for the  $H^1$ -seminorm. These rates are with respect to the number of degrees of freedom; they correspond to rates of respectively 1*.*9 and 0*.*96 with respect to the meshwidth *h*.

Listing 3.12: Implementation for cvg LFE

```
_1 | N = [];
2 \mid 12err = [];
_3 hlserr = \lceil \cdot \rceil;
4
\frac{1}{5} for i=1:7
6 % Mesh = load(['Square' num2str(i) '.mat']);
7 % [Ndof l2 h1] = main_LFE(Mesh);
\{8 \mid \text{Mesh} = \text{load}([\text{'LShape'} \text{ num2str(i)} ', \text{mat'}]);9 \mid [Ndof 12 h1] = mainLshaped LFE(Mesh);
N = [N \text{ Ndof}];11 12err = [12err 12];
h1 h1serr = [h1serr h1];
```
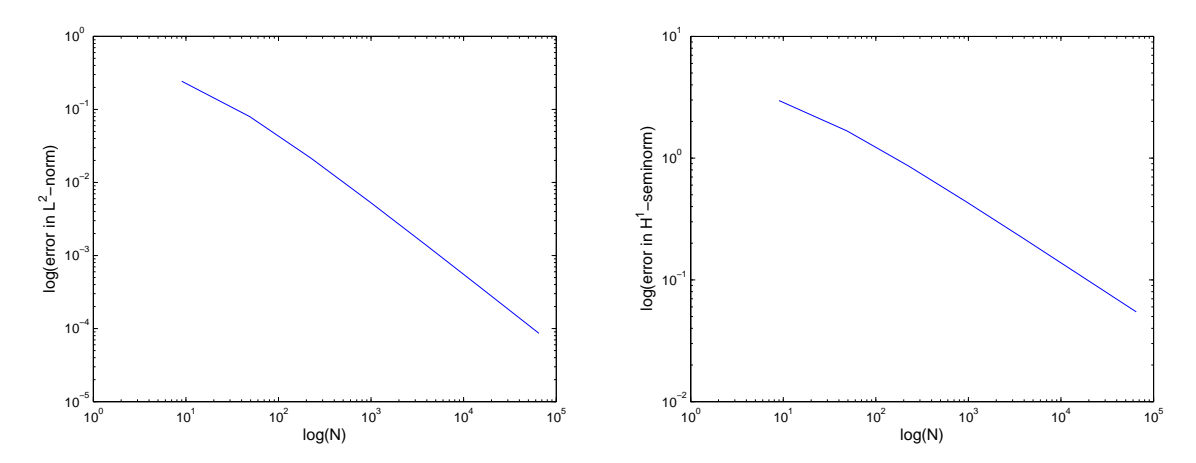

Figure 3.3: Convergence plots for subproblem  $(3.1n)$ .

## $13$  end 14  $15$  loglog (N, 12err)  $16$  figure  $17$  **loglog** (N, h1serr)

We are now going to solve  $(3.1.1)-(3.1.2)$  on the L-shaped domain  $\Omega = (-1,1)^2 \setminus ((0,1) \times$ (*−*1*,* 0)), as depicted in Fig.3.4.

We consider the case that the exact solution is, in polar coordinates,  $u = r^{\frac{2}{3}} \sin(\frac{2}{3}\varphi)$ , for  $(r, \varphi) \in$  $[0, 1) \times [0, 2\pi)$ . The right-handside is then  $f = 0$  and the boundary data  $g = u_{\partial\Omega}$ .

#### (3.1p) Implement a function

$$
uex = uex_LShap_L2(x)
$$

to compute the exact solution  $u = r^{\frac{2}{3}} \sin(\frac{2}{3}\varphi)$  given the  $N \times 2$  vector of point coordinates x, and store the values in the column vector uex.

Solution: See Listing 3.13 for the code.

```
Listing 3.13: Implementation for uex LShap L2
```

```
\mathbf{1} function \mathbf{u} \in \mathbf{x} = \mathbf{u} \in \mathbf{x} LShap L2(x)
2
3 % Copyright 2005-2005 Patrick Meury & Kah Ling Sia
4 % SAM - Seminar for Applied Mathematics
5 % ETH-Zentrum
6 % CH-8092 Zurich, Switzerland
7
8 % Compute polar coordinates
9
r = \sqrt{\text{sqrt}}(x(:,1),^2 + x(:,2),^2);_{11} theta = atan2 (x(:,2), x(:,1));
```
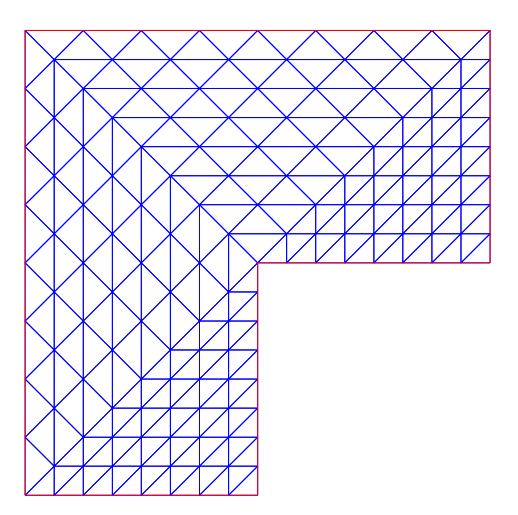

Figure 3.4: Domain for subproblems (3.1p)-(3.1r)

```
\log Loc = theta < 0;
13 theta(Loc) = theta(Loc) + 2*pi;
14
15 % Compute the exact solution for L2 norm
16
17 uex = r. (2/3). \star sin (2\startheta/3);
18
_{19} return
```
## (3.1q) Implement a function

.

```
uex = uex_LShapH1S(x)
```
to compute the gradient of the exact solution  $u = r^{\frac{2}{3}} \sin(\frac{2}{3}\varphi)$  given the  $N \times 2$  vector of point coordinates x, and store the values in the  $N \times 2$  vector uex.

Solution: See Listing 3.14 for the code.

Listing 3.14: Implementation for uex LShapH1S

```
_1 function uex = uex_LShap_H1S(x)
2
3 % Copyright 2005-2005 Patrick Meury & Kah Ling Sia
4 % SAM - Seminar for Applied Mathematics
5 % ETH-Zentrum
6 % CH-8092 Zurich, Switzerland
7
    8 % Compute polar coordinates
```
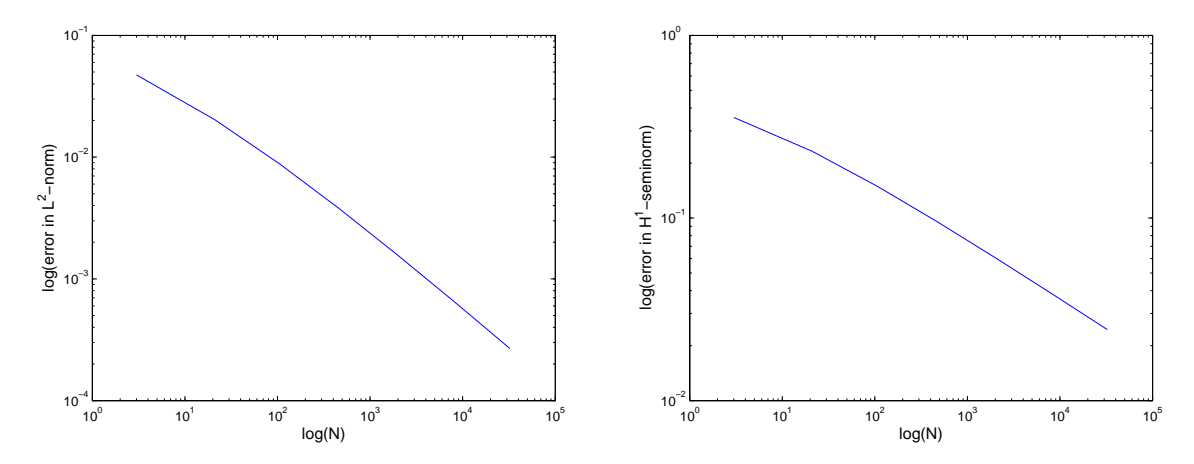

Figure 3.5: Convergence plots for subproblem (3.1r).

```
9
r = \sqrt{\text{sqrt}}(x(:,1), \hat{2} + x(:,2), \hat{2});
11 theta = \arctan 2(x(:,2),x(:,1));
_{12} Loc = theta < 0;
13 theta(Loc) = theta(Loc) + 2*pi;
14
15 % Compute the exact solution for H1 semi norm
16
\vert n \vert uex = 2/3*(r.^(-1/3)*ones(1,2)).*[-sin(theta/3)
        cos(theta/3)];
18
19 return
```
(3.1r) Modify the routine main LFE implemented in subproblem  $(3.1m)$  and the script cvg LFE implemented in subproblem (3.1o) to perform the convergence study for the L-shaped domain. Use the meshes contained in the zip file Lshape.zip given in the handout. Which rates of convergence to you observe?

Give a motivation for your results.

**Solution:** See Fig.3.5 for the convergence plots. The convergence rates with respect to the number of degrees of freedom are 0.5628 for the  $L^2$ -norm and 0.2919 for the  $H^1$ -seminorm, corresponding to rates of around 1 and 0*.*6 respectively with respect to the meshsize *h*. The reason for these lower rates is that the gradient of the solution has a singularity at the origin.

Listing 3.15: Testcalls for Problem 3.1

```
_1 |Mesh = load (['Square' num2str(1) '.mat']);
2 DHandle = \theta (x) 1;
3 \vert FHandle = \theta(x) 8 \star \pi i 2 \star \cos(2 \star \pi i \cdot x); 1) \star \cos(2 \star \pi i \cdot x; \cdot ; 2);
4 \left[ \text{Uex} = \mathcal{C}(x) \cos(2 \star \mathbf{pi} \cdot \star x(:,1)) \cdot \star \cos(2 \star \mathbf{pi} \cdot \star x(:,2)) \right]5
   fprintf (' \n\n\h\n#shape_LFE:')
```
.

```
7 |shap_LFE([0.3 0.6])
8
9 \mid fprint(f('\\n\\n#grad\_shape\_LFE:'))10 grad_shap_LFE([0.4 0.4])
11
_{12} | fprintf (' \n\n##STIMA_Heat_LFE:')
13 STIMA_Heat_LFE([0 0; 1 1/4; 1/8 1],P7O6(),DHandle)
14
_{15} fprintf ('\n\n##LOAD LFE:')
16 LOAD_LFE([0 0; 1 1/4; 1/8 1],P7O6(),FHandle)
17
_{18} | fprintf ('\n\n##assemMat_LFE:')
19 |A = \text{assemMat\_LFE}(\text{Mesh}, \text{GSTIMA\_Heat\_LFE}, \text{P706}(), \text{DHandle});_{20} | A = full (A);
21 \mid A(1:6,1:6)22 \mid A(20:25,20:25)23
_{24} | fprintf ('\n\n##assemLoad_LFE:')
_{25} | L = assemLoad_LFE (Mesh, P706(), FHandle);
_{26} L(1:3)
27
28 fprintf ('\n\n##assemDir_LFE:')
29 | [U, FreeDofs]=assemDir_LFE(Mesh,-1,Uex);
30 FreeDofs
```
Listing 3.16: Output for Testcalls for Problem 3.1

```
1 >> test_call
2
3 ##shap LFE:
4 ans =5
6 0.1000 0.3000 0.6000
7
\frac{1}{8} \##grad_shap_LFE:
9 ans =10
\begin{array}{ccccccccc}\n 11 & -1 & -1 & 1 & 0 & 0 & 1\n \end{array}12
13 \# \# STIMA_Heat_LFE:
14 ans =
15
16 0.6855 -0.3306 -0.3548
17 -0.3306 0.5242 -0.1935
18 -0.3548 -0.1935 0.5484
19
20 ##LOAD_LFE:
_{21} ans =
22
23 1.2638
```
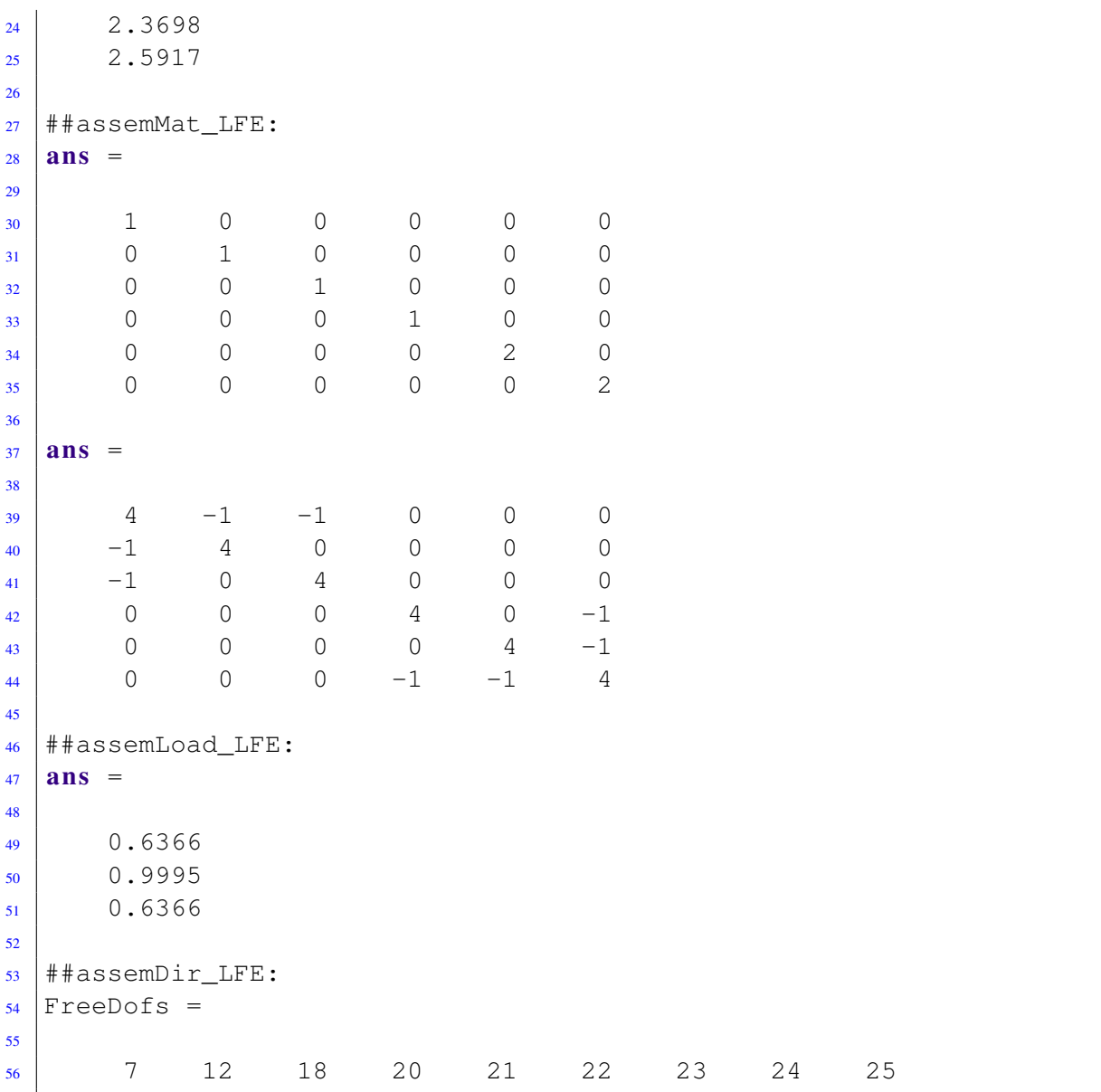

## Problem 3.2 2D Quadratic Finite Elements

We consider the problem

$$
-\operatorname{div}(D(\boldsymbol{x})\operatorname{grad}u(\boldsymbol{x})) = f(\boldsymbol{x}) \quad \text{in } \Omega \subset \mathbb{R}^2 \tag{3.2.1}
$$

$$
u(\boldsymbol{x}) = g(\boldsymbol{x}) \quad \text{on } \partial \Omega \tag{3.2.2}
$$

where *D* is uniformly positive and bounded in  $\Omega$ , *g* is a continuous function of  $\partial\Omega$  and  $f \in L^2(\Omega)$ .

We solve  $(3.2.1)$ - $(3.2.2)$  by means of Galerkin discretization based on piecewise quadratic finite elements on triangular meshes of  $\Omega$ .

For quadratic finite elements with affine element mapping a specific choice of element shape functions is given by

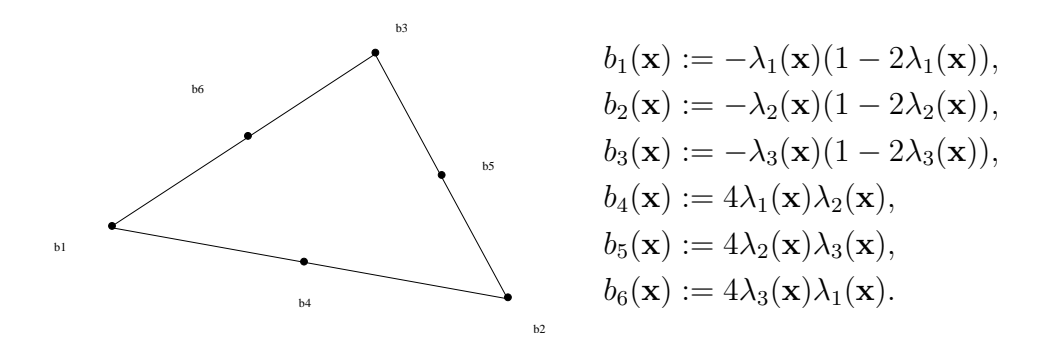

(3.2a) Implement the function

$$
shape = shape\_QFE(x)
$$

which computes the the value of the six local shape functions  $\lambda_i(\mathbf{x})$ ,  $i = 1, \ldots, 6$ , on the reference element at the points x (a  $N \times 2$  matrix, where each rows contains the coordinates of a point), and returns the values in the  $N \times 6$  matrix shap (each row corresponding to the evaluation of the basis functions in a point).

Solution: See Listing 3.17 for the code.

Listing 3.17: Implementation for shap QFE

```
\text{1} function shap = shap QFE(x)
2
3 % Copyright 2005-2005 Patrick Meury and Kah Ling Sia
4 % SAM - Seminar for Applied Mathematics
5 % ETH-Zentrum
6 % CH-8092 Zurich, Switzerland
7
|s| shap = zeros (size (x, 1), 6);
\ddot{\mathbf{q}}10 shap(:,1) = (1-x:(.,1)-x(:,2)). *(1-2*x(:,1)-2*x(:,2));
\text{min} shap(:,2) = x(:,1). * (2*x(:,1)-1);
\text{shape} shap(:,3) = \text{x}(:,2). * (2*\text{x}(:,2)-1);
13 shap(:,4) = 4 \times x(:,1). *(1-x)(:,1)-x(:,2));
14 shap(:,5) = 4 * x (:, 1) . * x (:, 2);
15 shap(:,6) = 4 * x(:,2). * (1-x(:,1)-x(:,2));
16
17 return
```
(3.2b) Implement the function

$$
shape = grad_shap_QFE(x)
$$

to compute the gradients of the shape functions, following the same convention as in  $q \text{rad}, s$  hap LFE. Solution: See Listing 3.18 for the code.

Listing 3.18: Implementation for grad\_shap\_QFE

```
\mathbf{1} function grad_shap = \mathbf{grad\_shape}\mathbf{QFE}(x)2
3 % Copyright 2005-2005 Patrick Meury and Kah Ling Sia
4 % SAM - Seminar for Applied Mathematics
5 % ETH-Zentrum
6 % CH-8092 Zurich, Switzerland
7
\mathbf{s} | grad_shap = zeros (size (x, 1), 12);
9
_{10} grad_shap(:, 1) = 4 \times x(:, 1) + 4 \times x(:, 2) - 3;
_{11} grad_shap(:,2) = 4*x(:,1)+4*x(:,2)-3;
12 \text{ grad}_\text{shap}(:,3) = 4*x(:,1)-1;13 \mid \text{grad\_shape}(:,6) = 4*x(:,2)-1;_{14} grad_shap(:,7) = 4 * (1-2 * x (:, 1) - x (:, 2));
15 grad_shap(:,8) = (-4) * x(:,1);
_{16} grad_shap(:, 9) = 4 * x (:, 2);
17 | \text{grad\_shape}(:,10) = 4*x(:,1);_{18} grad_shap(:, 11) = (-4) *x(:, 2);
19 grad_shap(:, 12) = 4 * (1-x(:, 1)-2 * x(:, 2));
20
_{21} return
```
(3.2c) Implement the routine STIMA Heat QFE to compute the element (stiffness) matrices. The function header is

```
Aloc = STIMA Heat QFE(Vertices, QuadRule, FHandle)
```
and the conventions are the same as in STIMA Heat LFE.

Solution: See Listing 3.19 for the code.

```
Listing 3.19: Implementation for STIMA Heat QFE
```

```
1 function Aloc = STIMA Heat QFE (Vertices, QuadRule, FHandle)
2
3 % Copyright 2005-2005 Patrick Meury & Kah Ling Sia
4 % SAM - Seminar for Applied Mathematics
5 % ETH-Zentrum
6 % CH-8092 Zurich, Switzerland
7
8 % Initialize constants
\overline{Q}_{10} nPoints = size (QuadRule.w, 1);
11
12 % Preallocate memory
13
14 Aloc = zeros (6, 6);
```

```
15
16 % Compute element mapping
17
_{18} BK = [Vertices(2,:)-Vertices(1,:);
      Vertices(3, :)-Vertices(1, :)];
19 bK = Vertices(1, :);_{20} inv BK = inv(BK);
_{21} det_BK = abs(det(BK));
22
23 TK = det_BK*transpose(inv_BK)*inv_BK;
24
x = 0uadRule.x*BK+ones(nPoints,1)*bK;
26
27 % Compute element stiffness matrix
28
29 FVal = FHandle(x);
30 grad_N = grad_shap_QFE(QuadRule.x);
31
32 Aloc(1, 1) =
       sum(QuadRule.w.*FVal.*sum((grad_N(:,1:2)).*(grad_N(:,1:2)*TK),2));33 Aloc(1,2) =
       sum(QuadRule.w.*FVal.*sum((grad_N(:,1:2)).*(grad_N(:,3:4)*TK),2));34 Aloc(1,3) =
       sum(QuadRule.w.*FVal.*sum((grad_N(:,1:2)).*(grad_N(:,5:6)*TK),2));35 Aloc(1, 4) =
       sum(QuadRule.w.*FVal.*sum((grad_N(:,1:2)).*(grad_N(:,7:8)*TK),2));36 Aloc(1, 5) =
       sum(QuadRule.w.*FVal.*sum((grad_N(:,1:2)).*(grad_N(:,9:10)*TK),2));37 Aloc(1,6) =
       sum(QuadRule.w.*FVal.*sum((grad_N(:,1:2)).*(grad_N(:,1:1:2)*TK),2));38
39 Aloc(2,2) =
       sum(QuadRule.w.*FVal.*sum((grad_N(:,3:4)).*(grad_N(:,3:4)*TK),2));40 Aloc(2,3) =
       sum(QuadRule.w.*FVal.*sum((grad_N(:,3:4)).*(grad_N(:,5:6)*TK),2));41 Aloc(2,4) =
       sum(QuadRule.w.*FVal.*sum((grad_N(:,3:4)).*(grad_N(:,7:8)*TK),2));42 Aloc(2,5) =
       sum(QuadRule.w.*FVal.*sum((grad_N(:,3:4)).*(grad_N(:,9:10)*TK),2));43 Aloc(2,6) =
       sum(QuadRule.w.*FVal.*sum((grad_N(:,3:4)).*(grad_N(:,11:12)*TK),2));44
45 Aloc(3,3) =
       sum(QuadRule.w.*FVal.*sum((grad_N(:,5:6)).*(grad_N(:,5:6)*TK),2));46 Aloc(3,4) =
       sum(QuadRule.w.*FVal.*sum((grad_N(:,5:6)).*(grad_N(:,7:8)*TK),2));
```

```
47 Aloc(3,5) =
       sum(QuadRule.w.*FVal.*sum((grad_N(:,5:6)).*(grad_N(:,9:10)*TK),2));48 Aloc(3,6) =
       sum(QuadRule.w.*FVal.*sum((qrad_N(:,5:6)).*(grad_N(:,,11:12)*TK),2));49
50 Aloc(4,4) =
       sum(QuadRule.w.*FVal.*sum((grad_N(:,7:8)).*(grad_N(:,7:8)*TK),2));51 Aloc(4,5) =
       sum(QuadRule.w.*FVal.*sum((grad_N(:,7:8)).*(grad_N(:,9:10)*TK),2));52 Aloc(4,6) =
       sum(QuadRule.w.*FVal.*sum((grad_N(:,7:8)).*(grad_N(:,11:12)*TK),2));53
54 Aloc(5,5) =
       sum(QuadRule.w.*FVal.*sum((grad_N(:,9:10)).*(grad_N(:,9:10)*TK),2));55 Aloc(5,6) =
       sum(QuadRule.w.*FVal.*sum((grad_N(:,9:10)).*(grad_N(:,11:12)*TK),2));56
57 Aloc(6,6) =
       sum(QuadRule.w.*FVal.*sum((grad_N(:,11:12)).*(grad_N(:,11:12)*TK),2))58
59 % Fill in lower triangular part
60
_{61} tri = triu (Aloc);
62 Aloc = tri+tril (tri',-1);
63
64 return
```
(3.2d) Implement the routine LOAD QFE

Lloc = LOAD QFE(Vertices, QuadRule, FHandle)

to compute the element vector, which follows the same convention as LOAD LFE.

Solution: See Listing 3.20 for the code.

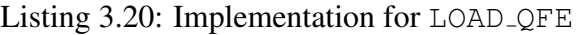

```
1 function Lloc = LOAD_QFE(Vertices, QuadRule, FHandle)
\overline{2}3 % Initialize constants
4
\mathbf{s} nPoints = \text{size} (QuadRule.w, 1);
6
7 % Preallocate memory
8
9 \mid Lloc = zeros (6, 1);
10
11 % Compute element mapping
```

```
12
bK = Vertices(1,:);_{14} BK = [Vertices(2,:)-bK; Vertices(3,:)-bK];
\frac{15}{15} inv BK = inv (BK);
_{16} det_BK = abs(det(BK));
17
x = QuadRule.x*BK+ones(nPoints, 1)*bK;
19
20 % Compute element load vector
21
22 FVal = FHandle(x);
_2 N = shap OFE(OuadRule.x);
24
_{25} Lloc(1) = sum (QuadRule.w.*FVal.*N(:,1))*det BK;
_{26} Lloc(2) = sum (OuadRule.w.*FVal.*N(:,2))*det BK;
27 Lloc(3) = sum (QuadRule.w.*FVal.*N(:,3))*det_BK;
28 Lloc(4) = sum (QuadRule.w.*FVal.*N(:,4))*det_BK;
_{29} Lloc(5) = sum (QuadRule.w.*FVal.*N(:,5))*det_BK;
_{30} Lloc(6) = sum(QuadRule.w.*FVal.*N(:,6))*det_BK;
```
We now consider the assembly part.

The global order of basis function for quadratic finite elements is the following:

- first the basis functions associated to the vertices are stored; the basis function associated to the vertex with index *i* is  $b_N^i(\boldsymbol{x})$ ;
- then, the basis functions associated to the midpoints, i.e. to the edges, are considered: the basis function associated to the edge *i* is  $b_N^{N_V+i}(\boldsymbol{x})$ , with  $N_V$  the number of vertices.

(3.2e) Implement a function

A = assemMat QFE(Mesh,EHandle,varargin)

that assembles the Galerkin matrix *A* and follows the same convention as assem Mat LFE.

HINT: Use the sparse format to store the matrix *A*. The field Mesh.Vert2Edge may be useful.

Solution: See Listing 3.21 for the code.

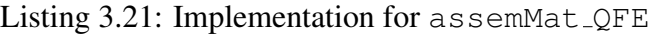

```
_1 function A = assemMat_QFE (Mesh, EHandle, varargin)
2
3 % Copyright 2005-2005 Patrick Meury & Kah Ling Sia
4 % SAM - Seminar for Applied Mathematics
5 % ETH-Zentrum
6 % CH-8092 Zurich, Switzerland
7
```

```
8 % Initialize constants
9
_{10} nCoordinates = size (Mesh.Coordinates, 1);
n = nE netements = size (Mesh. Elements, 1);
12
13 % Preallocate memory
14
\text{I} = \text{zeros}(36 \star \text{nElements}, 1);J = \text{zeros}(36 \star n \text{Elements}, 1);\vert A = zeros (36*nElements, 1);
18
19 % Assemble element contributions
20
_{21} loc = 1:36;
_{22} for i = 1:nElements
23
24 % Extract vertices of the current element
25
_{26} vidx = Mesh. Elements(i,:);
27 Vertices = Mesh.Coordinates(vidx,:);
28
29 % Compute element contributions
30
31 Aloc = EHandle (Vertices, varargin\{\cdot\});
32
33 % Extract global edge numbers
34
35 idx = [vidx \ldots36 Mesh.Vert2Edge(Mesh.Elements(i,1),Mesh.Elements(i,2))+nCoordina
                 ...
37 Mesh.Vert2Edge(Mesh.Elements(i,2),Mesh.Elements(i,3))+nCoordinatess
                 ...
38 Mesh.Vert2Edge(Mesh.Elements(i,3),Mesh.Elements(i,1))+nCoordina
39
40 % Add contributions to global matrix
41
_{42} Iloc = idx(ones(6,1),:)';
_{43} I(loc) = Iloc(:);
44
45 Jloc = idx(ones(1, 6), :);46 J(loc) = Jloc(:);
47
48 A(loc) = Aloc(:);
10c = 10c + 36;50
51 end
52
```

```
53 % Assign output arguments
54
55 A = sparse (I, J, A);
56
57 return
```
(3.2f) Implement a function

```
L = assemLoad QFE (Mesh, QuadRule, FHandle)
```
to compute the right-hand side vector *L*, following the same conventions as in assemLoad LFE. Solution: See Listing 3.22 for the code.

```
Listing 3.22: Implementation for assemLoad QFE
```

```
1 function L = assemLoad_QFE (Mesh, QuadRule, FHandle)
\overline{2}3 % Copyright 2005-2005 Patrick Meury & Kah Ling Sia
4 % SAM - Seminar for Applied Mathematics
5 % ETH-Zentrum
6 % CH-8092 Zurich, Switzerland
7
8 % Initialize constants
9
_{10} nCoordinates = size (Mesh.Coordinates, 1);
n nElements = size (Mesh.Elements, 1);
nEdeg = size (Mesh.Edeg, 1);13
14 % Preallocate memory
15
L = \text{zeros}(n\text{Coordinates}+n\text{Edges},1);17
18 eidx = zeros (1, 3);
19 for i = 1:nElements
20
21 % Extract vertices
22
vidx = Mesh.Elements(i,:);e^{24} eidx(1) = Mesh.Vert2Edge(vidx(1), vidx(2)) + nCoordinates;
25 eidx(2) = Mesh.Vert2Edge(vidx(2), vidx(3)) + nCoordinates;
_{26} eidx(3) = Mesh.Vert2Edge(vidx(3), vidx(1)) + nCoordinates;
27
28 % Compute load data
29
30 \quad \text{Lloc} =LOAD_QFE(Mesh.Coordinates(vidx,:),QuadRule,FHandle);
31
```

```
32 % Add contributions to global load vector
33
_{34} L(vidx(1)) = L(vidx(1)) + Lloc(1);
35 L(vidx(2)) = L(vidx(2)) + Lloc(2);
_{36} L(vidx(3)) = L(vidx(3)) + Lloc(3);
J_3 L(eidx(1)) = L(eidx(1)) + Lloc(4);
_{38} L(eidx(2)) = L(eidx(2)) + Lloc(5);
39 \mid L(eidx(3)) = L(eidx(3)) + Lloc(6);40
41 end
42
43 return
```
(3.2g) Implement a routine

```
[U,FreeDofs] = assemDir QFE(Mesh,BdFlag,GHandle)
```
following the same principles as assemDir LFE.

Solution: See Listing 3.23 for the code.

Listing 3.23: Implementation for assemDir QFE

```
1 function [U,FreeDofs] = assemDir_QFE(Mesh,BdFlag,GHandle)
2
3 % Copyright 2005-2005 Patrick Meury
4 % SAM - Seminar for Applied Mathematics
5 % ETH-Zentrum
6 % CH-8092 Zurich, Switzerland
7
8 % Intialize constants
9
_{10} nCoordinates = size (Mesh.Coordinates, 1);
n \mid nEdges = size (Mesh.Edges, 1);
12
\mathbf{U} = \textbf{zeros}(\text{nCoordinates+nEdges}, 1);14
15 % Extract Dirichlet nodes
16
17 DEdges = find (Mesh.BdFlags==BdFlag);
\vert DNodes = unique([Mesh.Edges(DEdges, 1);
         Mesh.Edges(DEdges,2)]);
19
20 % Compute midpoints of all edges
21
22 MidPoints = 1/2* (Mesh.Coordinates (Mesh.Edges (DEdges, 1),:)
         + ...
23 Mesh.Coordinates(Mesh.Edges(DEdges, 2), :));
```

```
24
25 % Compute Dirichlet boundary conditions
26
27 U(DNodes) = GHandle(Mesh.Coordinates(DNodes,:));
28 U(DEdges+nCoordinates) = GHandle(MidPoints);
2930 % Compute set of free dofs
31
\mathbb{R} FreeDofs = [setdiff(1:nCoordinates,DNodes) ...
33 setdiff(1:nEdges,DEdges) + nCoordinates];
34
35 return
```
(3.2h) Implement a function

err = L2Err QFE(Mesh,u,QuadRule,FHandle)

that computes the  $L^2$ -error of the FEM function given by the coefficient vector u and the mesh Mesh to the exact solution given as the function handle FHandle.

Solution: See Listing 3.24 for the code.

```
Listing 3.24: Implementation for L2Err QFE
```

```
1 function err = L2Err_QFE(Mesh,u,QuadRule,FHandle)
2
3 % Copyright 2005-2005 Patrick Meury & Kah Ling Sia
4 % SAM - Seminar for Applied Mathematics
5 % ETH-Zentrum
6 % CH-8092 Zurich, Switzerland
7
8 % Intialize constants
\ddot{\mathbf{Q}}_{10} nPts = size (QuadRule.w, 1);
\vert n \vert nCoordinates = size (Mesh.Coordinates, 1);
nE nElements = size (Mesh.Elements, 1);
13
14 % Precompute shape function values at the quedrature points
15
N = shap_QFE(QuadRule.x);
17
18 % Compute discretization error
19
20 err = 0;_{21} eidx = zeros (1,3);
_{22} for i = 1:nElements
23
24 % Extract vertex and edge numbers
```

```
25
_{26} vidx = Mesh.Elements(i,:);
27 eidx(1) = Mesh.Vert2Edge(vidx(1), vidx(2)) + nCoordinates;
28 eidx(2) = Mesh.Vert2Edge(vidx(2), vidx(3)) + nCoordinates;
29 eidx(3) = Mesh.Vert2Edge(vidx(3), vidx(1)) + nCoordinates;
30
31 % Compute element mapping
3233 bK = Mesh.Coordinates(vidx(1),:);
34 BK = [Mesh.Coordinates(vidx(2),:)-bK;
         Mesh.Coordinates(vidx(3),:)-bK];
35 det BK = abs(det(BK));
36
37 % Transform quadrature points
38
39 x = QuadRule.x*BK+ones(nPts, 1)*bK;
40
41 % Evaluate solutions
42\mu_{43} u_EX = FHandle(x);
u_F E = u(vidx(1))*N(:,1) + u(vidx(2))*N(:,2) +u(vidx(3)) * N(:,3) + ...45 u(eidx(1)) *N(:,4) + u(eidx(2)) *N(:,5) + w(3)u(eidx(3)) *N(:,6);46
47 % Compute error on current element
48
49 err = err+sum (QuadRule.w.*abs(u_EX-u_FE).^2)*det_BK;
50
51 end
\left| \begin{array}{c} 52 \end{array} \right| err = sqrt(err);
53
54 return
```
(3.2i) Implement a function

err = H1SErr QFE(Mesh,u,QuadRule,FHandle)

that computes the  $H^1$ -seminorm error of the FEM function given by the coefficient vector  $u$  and the mesh Mesh to the exact solution gradient given as the function handle FHandle.

**Solution:** See Listing 3.25 for the code.

```
Listing 3.25: Implementation for H1SErr QFE
1 function err = \text{H1SET QFE}(Mesh, u, QuadRule, FHandle)
2
3 % Copyright 2005-2005 Patrick Meury & Kah Ling Sia
```

```
4 % SAM - Seminar for Applied Mathematics
5 % ETH-Zentrum
6 % CH-8092 Zurich, Switzerland
7
8 % Initialize constants
\ddot{\mathbf{Q}}_{10} nPts = size (QuadRule.w, 1);
\vert n \vert nCoordinates = size (Mesh.Coordinates, 1);
nE nElements = size (Mesh.Elements, 1);
13
14 % Precompute gradients of shape functions
15
_{16} grad_N = grad_shap_QFE(QuadRule.x);
17
18 % Compute discretization error
19
20 err = 0;
_{21} eidx = zeros (1,3);
x^2 for i= 1:nElements
23
24 % Extract vertex and edge numbers
25
_{26} vidx = Mesh. Elements(i,:);
27 eidx(1) = Mesh.Vert2Edge(vidx(1), vidx(2)) + nCoordinates;
28 eidx(2) = Mesh.Vert2Edge(vidx(2), vidx(3)) + nCoordinates;
29 eidx(3) = Mesh.Vert2Edge(vidx(3), vidx(1)) + nCoordinates;
30
31 % Compute element mapping
32
33 bK = Mesh.Coordinates(vidx(1),:);
34 BK = [Mesh.Coordinates(vidx(2),:)-bK;
         Mesh.Coordinates(vidx(3),:)-bK];
\frac{35}{35} inv BK = inv(BK);
36 det_BK = abs(det(BK));
37
38 % Transform quadrature points
\begin{array}{rcl} \textbf{u} & = & \text{Quadrule}. \textbf{x} * \text{BK} + \text{ones} \text{ (nPts, 1)} * \text{bK}; \end{array}41
42 % Evaluate solutions
43
44 grad_u_EX = FHandle(x);
45 grad_u_FE = (u(vidx(1)) *grad_N(:,1:2) + ...46 u(vidx(2)) *grad_N(:,3:4) + ...47 u(vidx(3)) *grad_N(:,5:6) + ...48 u(eidx(1))*grad_N(:,7:8) + ...u(\text{eidx}(2)) * \text{grad_N}(:,9:10) + ...
```

```
50 u(eidx(3))*grad_N(:,11:12))*transpose(inv_BK);
51
52 % Compute error on the current element
53
54 err =
        err+sum(QuadRule.w.*sum(abs(grad_u_FE-grad_u_EX).^2,2))*det_BK;
55
56 end
\sigma | err = sqrt(err);
58
59 return
```
(3.2j) Implement a function

```
[N, l2, h1s] = main_QFE(Mesh)
```
to compute the FE solution U to (3.2.1) with coefficient  $D(x) = 1$  and exact solution  $u_{ex} =$  $\cos(2\pi x)\cos(2\pi y)$  on the square  $\Omega = (0, 1)^2$ . The routine follows the same conventions as main LFE, but this time you don't need to plot the solution.

Again, as quadrature rule, use the sixth-order quadrature rule P7O6() given in the handout.

**Solution:** See Listing 3.26 for the code.

```
Listing 3.26: Implementation for main QFE
```

```
_1 function [N,L2err, H1Serr] = \text{main} QFE (Mesh)
\overline{2}\beta DHandle = \theta (x) 1;
4 \left| \text{FHandle} = \left( \theta(x) \right) 8 \star \mathbf{pi}^2 \star \mathbf{cos} (2 \star \mathbf{pi} \cdot \star \mathbf{x}(:,1)) \cdot \star \mathbf{cos} (2 \star \mathbf{pi} \cdot \star \mathbf{x}(:,2)) \right|Uex = \theta(x) cos(2*pi.*x(:,1)).*cos(2*pi.*x(:,2));
6 Ugradex = \mathfrak{g}(x) [-2 \times \mathbf{pi} \times \mathbf{sin}(2 \times \mathbf{pi} \cdot \mathbf{xx}(:,1)) \cdot \mathbf{cos}(2 \times \mathbf{pi} \cdot \mathbf{xx}(:,2))-2 \times \pi i \times \cos(2 \times \pi i \cdot \times x(:,1)) \cdot \sin(2 \times \pi i \cdot \times x(:,2))];
7
8 % Assemble stiffness matrix and load vector
\sqrt{a} = assemMat_QFE(Mesh, @STIMA_Heat_QFE, P706(), DHandle);
_{10} L = assemLoad_QFE(Mesh, P706(), FHandle);
11
12 % Incorporate Dirichlet boundary data
13
14 | [U,FreeDofs] = assemDir_QFE(Mesh,-1,Uex);
15 \mid L = L - A \star U;16
17 % Solve the linear system
18 |U(FreeDofs) = A(FreeDofs, FreeDofs) \L(FreeDofs);
19
20 % Compute errors
_{21} L2err = L2Err QFE (Mesh, U, P706(), Uex);
n_2 |H1Serr = H1SErr_QFE(Mesh, U, P706(), Uqradex);
```
(3.2k) Consider again the case  $u_{\text{ex}} = \cos(2\pi x) \cos(2\pi y)$  and  $D(x) = 1$  on the unit square. Implement a script called  $\text{cvg}_{\text{-QFE}}$  to perform the convergence study for the error in the  $L^2$ -norm and  $H^1$ -seminorm.

Produce loglog plots of the errors versus the number of degrees of freedom. Use the meshes contained in the file Square. zip given in the handout. Which rates of convergence do you observe?

HINT: Use the function main QFE implemented in task  $(3.2j)$ .

Solution: See Listing 3.27 for the code and Fig.3.6 for the convergence plots. The convergence rates that we get are 1.4623 for the  $L^2$ -norm and 0.9593 for the  $H^1$ -seminorm. These rates are with respect to the number of degrees of freedom; they correspond to rates of respectively 2*.*92 and 1*.*92 with respect to the meshwidth *h*.

Listing 3.27: Implementation for cvg QFE

```
_1 | N = [];
2 \mid 12err = [];
\vert hlserr = \vert ;
4
5 \mid for i=1:7
6 % Mesh = load(['Square' num2str(i) '.mat']);
7 % [Ndof l2 h1] = main_QFE(Mesh);
8 Mesh = load(['Ishape' num2str(i) ' .mat']);
\left| \cdot \right| [Ndof 12 h1] = mainLshaped QFE(Mesh);
_{10} N = [N Ndof];
11 l2err = [12err 12];
n_1 h1serr = [h1serr h1];
13 end
14
15 loglog (N, 12err)
16 figure
17 loglog (N, hlserr)
```
Now we consider again (3.2.1)-(3.2.2) on the L-shaped domain  $\Omega = (-1, 1)^2 \setminus ((0, 1) \times (-10))$ . We take again the case that the exact solution is, in polar coordinates,  $u = r^{\frac{2}{3}} \sin(\frac{2}{3}\varphi)$ , for  $(r, \varphi) \in$  $[0, 1) \times [0, 2\pi)$ .

(3.2l) Modify the routine main QFE implemented in subproblem  $(3.2j)$  and the script cvg QFE implemented in subproblem  $(3.2k)$  to perform the convergence study for the L-shaped domain. Use the meshes contained in the zip file Lshape.zip given in the handout. Which rates of convergence to you observe?

Compare your results with the case of Linear Finite Elements and give a motivation for the behavior that you observe.

HINT: You may use the routines  $\text{uex}_L \text{Shap}_L 2(x)$  and  $\text{uex}_L \text{Shap}_H 1S(x)$  implemented for the previous problem for the computation of the exact solution and its gradient.

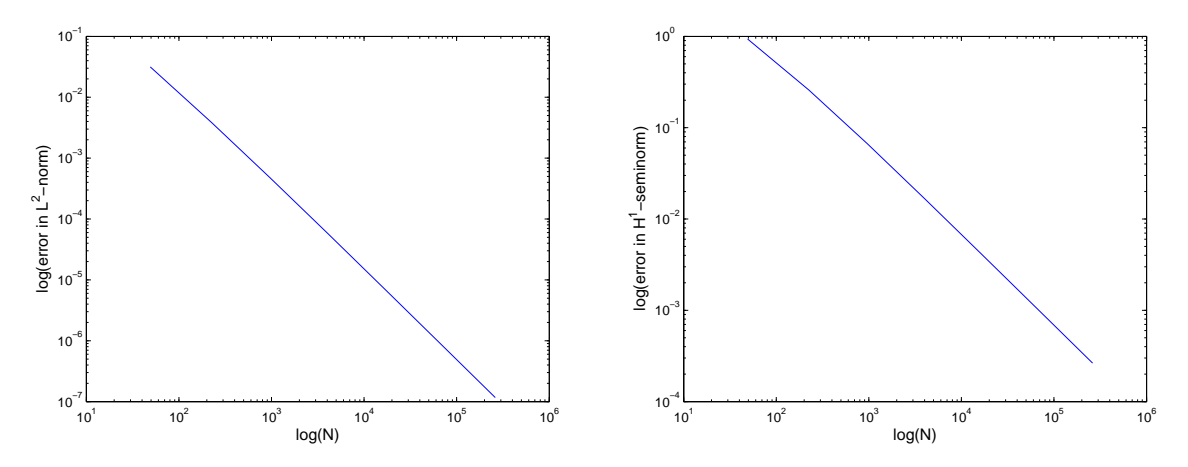

Figure 3.6: Convergence plots for subproblem  $(3.2k)$ .

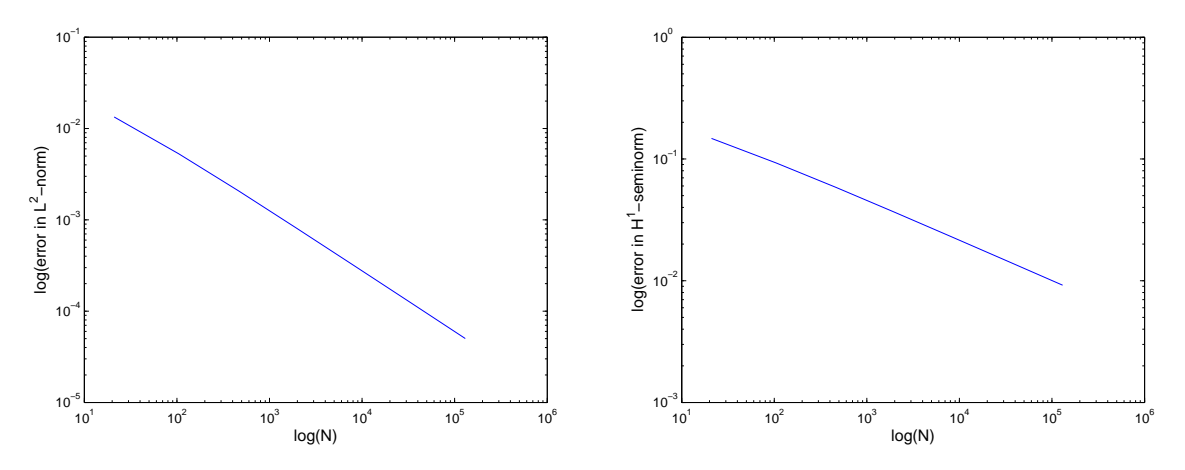

Figure 3.7: Convergence plots for subproblem (3.2l).

**Solution:** See Fig.3.7 for the convergence plots. The convergence rates with respect to the number of degrees of freedom are  $0.6436$  for the  $L^2$ -norm and  $0.3195$  for the  $H^1$ -seminorm, corresponding to rates of around 1*.*29 and 0*.*64 respectively with respect to the meshsize *h*. The reason for these lower rates is that the gradient of the solution has a singularity at the origin. Comparing with the results with the linear finite element discretization, we cannot see a significant improvement in the convergence rates because, since the solution is not smooth enough, increasing the polynomial order does not lead to an improvement of the convergence.

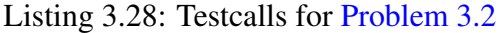

```
_1 |Mesh = load (['Square' num2str(1) '.mat']);
2 DHandle = \theta (x) 1;
\mathbf{3} FHandle = \mathbf{0} (x) 8 \star \mathbf{pi}^2 \times \cos(2 \star \mathbf{pi} \cdot \star \mathbf{x}(:,1)) \cdot \cos(2 \star \mathbf{pi} \cdot \star \mathbf{x}(:,2));4 \left[ \text{Uex} = \theta(x) \cos(2 \star \text{pi} \cdot \star \text{x}(:,1)) \cdot \star \cos(2 \star \text{pi} \cdot \star \text{x}(:,2)) \right]5
6 fprintf ('\n\n##shap_QFE:')
7 |shap_QFE([0.3 0.6])
8
```

```
9 \mid fprintf ('\n\n##grad_shap_QFE:')
10 grad_shap_QFE([0.4 0.8])
11
_{12} fprintf ('\n\n##STIMA_Heat_QFE:')
13 STIMA_Heat_QFE([0 0; 1 0; 0 1],P7O6(),DHandle)
14
_{15} fprintf ('\n\n##LOAD_QFE:')
16 LOAD_QFE([0 0; 1 0; 0 1],P7O6(),FHandle)
17
_{18} | fprintf ('\n\n##assemMat_QFE:')
19 A = assemMat_QFE(Mesh, @STIMA_Heat_QFE, P7O6(),DHandle);
_{20} A = \textbf{full} (A);21 \mid A(1:3,1:3)22 \big| A(26:28,26:28) \big|23
_{24} | fprintf ('\n\n##assemLoad_QFE:')
_2<sup>25</sup> | L = assemLoad_QFE(Mesh, P706(), FHandle);
26 \mid L(1:3)27 \mid L(26:28)28
29 fprintf ('\n\n##assemDir_QFE:')
30 | [U, FreeDofs]=assemDir_QFE(Mesh,-1,Uex);
31 FreeDofs
```

| $\mathbf{1}$            | test_call         |                      |                                          |                   |                  |                                 |  |
|-------------------------|-------------------|----------------------|------------------------------------------|-------------------|------------------|---------------------------------|--|
| $\overline{2}$          |                   |                      |                                          |                   |                  |                                 |  |
| $\overline{\mathbf{3}}$ | ##shap_QFE:       |                      |                                          |                   |                  |                                 |  |
| $\overline{4}$          | $ans =$           |                      |                                          |                   |                  |                                 |  |
| 5                       |                   |                      |                                          |                   |                  |                                 |  |
| 6                       |                   |                      | $-0.0800$ $-0.1200$ 0.1200 0.1200 0.7200 |                   |                  | 0.2400                          |  |
| $\overline{7}$          |                   |                      |                                          |                   |                  |                                 |  |
| $\boldsymbol{8}$        | ##grad_shap_QFE:  |                      |                                          |                   |                  |                                 |  |
| $\overline{9}$          | $ans =$           |                      |                                          |                   |                  |                                 |  |
| 10                      |                   |                      |                                          |                   |                  |                                 |  |
| $\overline{11}$         |                   | 1.8000 1.8000 0.6000 |                                          | $\overline{0}$    | $\overline{0}$   | 2.2000                          |  |
|                         |                   | $-2.4000 -1.6000$    |                                          |                   |                  | $3.2000$ 1.6000 -3.2000 -4.0000 |  |
| 12                      |                   |                      |                                          |                   |                  |                                 |  |
| 13                      | ##STIMA Heat OFE: |                      |                                          |                   |                  |                                 |  |
| 14                      | $ans =$           |                      |                                          |                   |                  |                                 |  |
| 15                      |                   |                      |                                          |                   |                  |                                 |  |
| 16                      |                   | 1.0000 0.1667        | 0.1667                                   | $-0.6667$         | $-0.0000$        | $-0.6667$                       |  |
| 17                      |                   | $0.1667$ 0.5000      | $\Omega$                                 | $-0.6667$         | $-0.0000$ 0.0000 |                                 |  |
| 18                      | 0.1667            | $\Omega$             |                                          | $0.5000$ $0.0000$ | $-0.0000$        | $-0.6667$                       |  |
| 19                      |                   |                      | $-0.6667$ $-0.6667$ 0.0000 2.6667        |                   | $-1.3333$        | $-0.0000$                       |  |
| 20                      | $-0.0000$         |                      | $-0.0000$ $-0.0000$ $-1.3333$ 2.6667     |                   |                  | $-1.3333$                       |  |
| 21                      |                   | $-0.6667$ 0.0000     | $-0.6667 -0.0000$                        |                   | $-1.3333$        | 2.6667                          |  |
| 22                      |                   |                      |                                          |                   |                  |                                 |  |
| 23                      | ##LOAD_QFE:       |                      |                                          |                   |                  |                                 |  |

Listing 3.29: Output for Testcalls for Problem 3.2

```
24 ans =
25
26 1.0920
27 | 0.199328 0.1993
-1.740830 5.2648
31 \mid -1.740832
33 ##assemMat_QFE:
34 ans =
35
36 1.0000 0 0
37 0 1.0000 0
38 0 0 1.0000
39
40 ans =41
42 2.6667 -0.0000 0
-0.0000 2.6667 0
44 0 0 5.3333
45
46 ##assemLoad_QFE:
47 ans =48
49 0.0590
50 0.1889
51 0.0590
52
53 ans =54
55 0.5776
56 0.5776
57 \mid 0.757758
59 ##assemDir_QFE:
60 FreeDofs =
61
62 Columns 1 through 20
63
64 7 12 18 20 21 22 23 24 25 28 34
         36 39 41 42 44 45 46 47 48
65
66 Columns 21 through 40
67
68 49 50 53 54 57 58 59 60 61 62 63
         64 65 66 67 68 69 70 71 72
69
70 Columns 41 through 49
71
```
# Published on March 31. To be submitted on April 14.

Last modified on August 18, 2014